# **Cisco Virtualized Infrastructure Manager Release Notes, 3.2.4**

**First Published:** 2019-11-27

## **Introduction**

Cisco Network Function Virtualization Infrastructure (Cisco NFVI) provides the virtual layer and hardware environment in which virtual network functions (VNFs) operate. VNFs provide a well-defined network function that offers routing, intrusion, detection, Domain Name Service (DNS), caching, Network Address Translation (NAT), and other network functions. While the network functions required a tight integration between a network software and hardware in the past, VNFs decouple the software from the underlying hardware.

Cisco NFVI 3.2.4 is based on the Queens release of OpenStack, an open source cloud operating system that controls large pools of compute, storage, and networking resources. The Cisco version of OpenStack is Cisco Virtualized Infrastructure Manager (Cisco VIM). Cisco VIM manages the OpenStack compute, network, and storage services, and all Cisco NFVI build and control functions.

Key roles of Cisco NFVI pods are:

- Control (including Networking)
- Computes
- Storage
- Management, logging, and monitoring

Hardware that is used to create the Cisco NFVI pods include:

- Cisco UCS® C240 M4 or C240 M5 or C220 M5—Performs management and storage functions, and services. Includes dedicated Ceph (UCS 240-M4 or UCS 240-M5) distributed object store and the file system. (Only Red Hat Ceph is supported).
- Cisco UCS C220/240 M4 or M5 —Performs control and compute services.
- HP DL 360 Gen9: Supports as a third-party Compute, where the control plane is still Cisco UCS servers.
- Cisco UCS B200 M4 blades—It can be used instead of the UCS C220 for compute and control services. The B200 blades and C240 Ceph server are joined with redundant Cisco Fabric Interconnects that are managed by UCS Manager.
- Combination of M5 series servers are supported in micro-pod and VIC/NIC (40G) based Hyper-converged and Micro-pod offering.
- Quanta servers as an alternate to Cisco UCS servers: Use of specific Quanta servers for the installation of the cloud both at the core and edge. Automated installation of the Central Ceph cluster on the edge pod is supported for Glance image services.

The UCS C240 and C220 servers are M4/M5 Small Form Factor (SFF) models where the operating systems boots from HDD/SDD for control nodes and compute nodes, and from internal SSD for Ceph nodes. Cisco supports pure Intel NIC configuration and Cisco 40G VIC with Intel NIC configuration.

Software applications that manage Cisco NFVI hosts and services include:

- Red Hat Enterprise Linux 7.6 with OpenStack Platform 13.0—Provides the core operating system with OpenStack capability. RHEL 7.6 and OSP 13.0 are installed on all Cisco NFVI UCS servers.
- Cisco VIM—An OpenStack orchestration system that helps to deploy and manage an OpenStack cloud offering from bare metal installation to OpenStack services, considering the hardware and software redundancy, security, and monitoring. Cisco VIM includes OpenStack Queens release with more features and usability enhancements that are tested for functionality, scale, and performance.
- Cisco Unified Management—Deploys, provisions, and manages Cisco VIM on Cisco UCS servers. Also, provides UI to manage multiple pods when installed on a dedicated server Unified Management node.
- Cisco VIM Monitor— Used to provide integrated monitoring and alerting of the NFV Infrastructure layer.
- Cisco UCS Manager—Used to perform certain management functions when UCS B200 blades are installed.
- Cisco Integrated Management Controller (IMC)—When installing Cisco VIM, Cisco IMC 2.0(13i) or later is supported but certain IMC versions are recommended and listed in the below table.

For the Cisco IMC 2.0 lineup, the recommended version information is as follows:

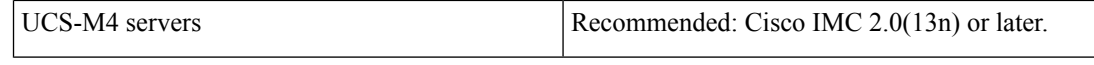

For the Cisco IMC 3.x lineup, the recommended version is as follows:

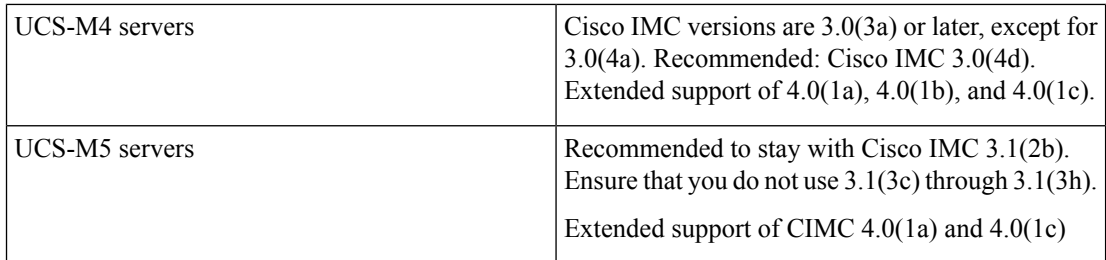

- Cisco Virtual Topology System (VTS)— VTS is a standard-based, open, overlay management and provisioning system for data center networks. It automates DC overlay fabric provisioning for physical and virtual workloads.
- Cisco Virtual Topology Forwarder (VTF)—Includes VTS, VTF leverages Vector Packet Processing (VPP) to provide high performance Layer 2 and Layer 3 VXLAN packet forwarding.

Layer 2 networking protocols include:

- VXLAN supported using Linux Bridge
- VTS VXLAN supported using ML2/VPP
- VLAN supported using Open vSwitch (OVS)
- VLAN supported using ML2/VPP. It is supported only on Intel NIC.

• VLAN supported using ML2/ACI

For pods that are based on UCS B-Series pods, and pods based on C-series with Intel NIC Single Root I/O Virtualization (SRIOV), the SRIOV allows a single physical PCI Express to be shared on a different virtual environment. The SRIOV offers different virtual functions to different virtual components, for example, network adapters, on a physical server.

For B-series based pod, the installation is limited to OVS.

### **Features of Cisco VIM 3.2.4**

Cisco VIM is the only standalone fully automated cloud lifecycle manager offered from Cisco for the private cloud. The current version of Cisco VIM, integrates with Cisco C or B-series UCS servers and Cisco or Intel NIC. This document and its accompanying administrator and install guides help the cloud administrators to set up and manage the private cloud.

The following are the features of Cisco VIM:

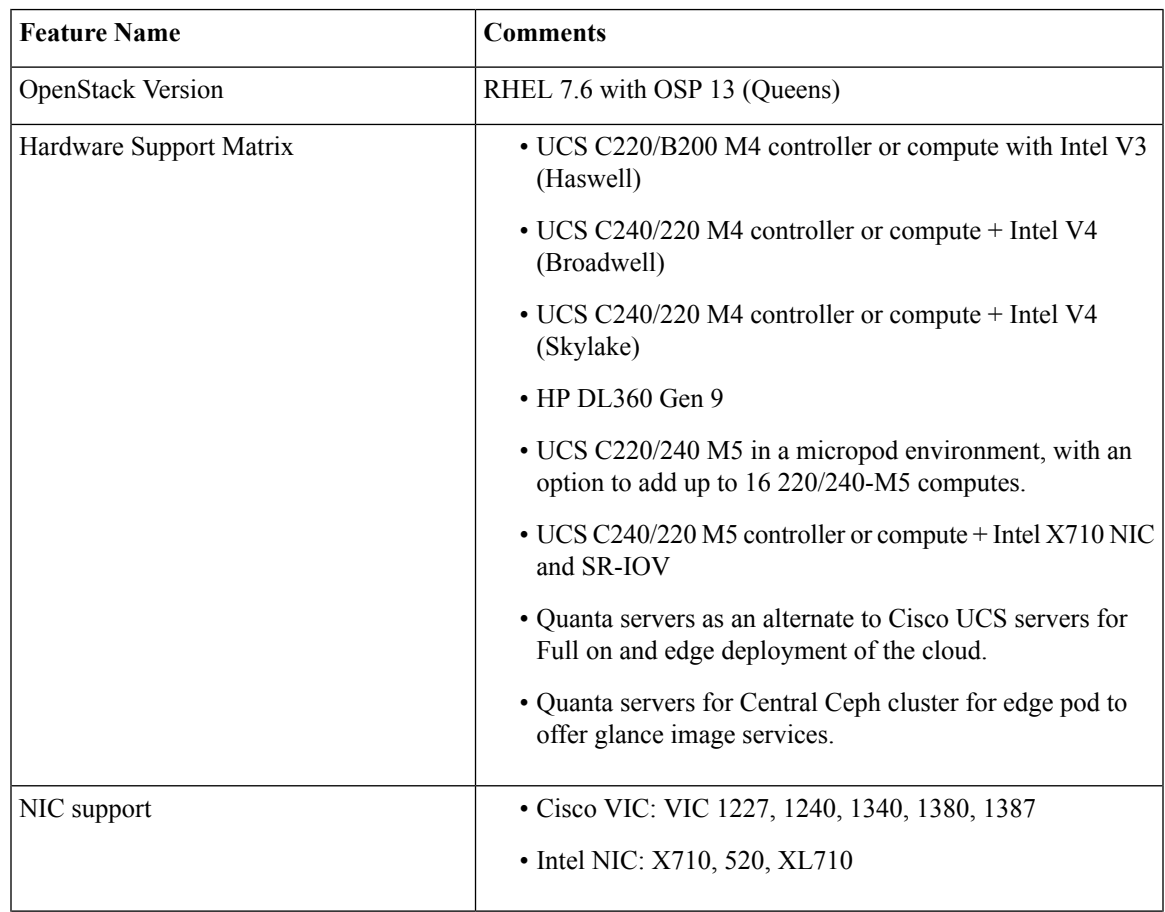

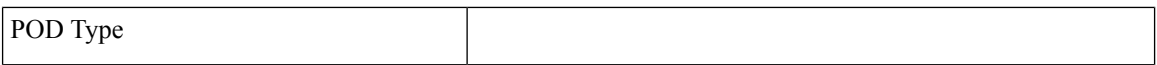

I

I

- Dedicated control, compute and storage (C-Series) node running on Cisco VIC or Intel X710 (full on) with Cisco Nexus 9000 or Cisco NCS 5500 series switch (only for Intel NIC based pod and VPP 19.01 as mechanism driver) as ToR.
- Dedicated control, compute, and storage (C-series) node running on Cisco VIC and Intel NIC (full on) with Cisco Nexus 9000 as ToR. SRIOV is supported on Intel NIC only.

Support of Intel X520 (with 2 NIC cards/compute) on M4 pods or XL710 (2 or 4 NIC cards/compute) on M4/M5 pods for SRIOV cards. Few computes can run with/without SRIOV in a given pod.

For M4 pods, VIC/NIC computes running XL710 and X520 can reside in the same pod.

- Dedicated control, compute, and storage (B-Series) node running on Cisco NIC.
- Micropod: Integrated (AIO) control, compute and storage (C-series) node running on Cisco VIC, or Intel 710 X or VIC/NIC combo. Micro pod can be optionally expanded to accommodate for more computes running with the same NIC type. This can be done as a day-0 or day-1 activity. Support for HDD or SSD-based M5 micropod; Intel NIC-based Micropod supports SRIOV, with the M5-based Micropod supporting XL710 as an option for SRIOV.
- Hyper-converged on M4 (UMHC): Dedicated control and compute nodes, with allstorage acting as compute (C-series) nodes, running on a combination of 1-Cisco VIC (1227) and 2x10GE 520 or 2x40GE 710XL Intel NIC with an option to migrate from one to another.
- Hyper-Converged (NGENAHC): Dedicated control and compute nodes, with allstorage acting as compute (C-series) nodes, running on a combination of 1-Cisco VIC (1227) for the control plane, and 1x10GE 710X (2 port) Intel NIC for the Data plane (over VPP).
- Hyper-converged on M5: Dedicated control and compute nodes, with all storage acting as compute (C-series) nodes, running on a combination of 1-Cisco VIC (40G) and 2x40GE 710XL Intel NIC.
- Hyper-converged on M5 with Intel NIC: Dedicated control and compute nodes, with all storage acting as compute (C-series) nodes, running on 2x10GE 710X Intel NIC with VPP.
- Quanta server based pods for Full on and Edge clouds. The edge cloud communicates with Quanta server based Central Ceph cluster for glance service.

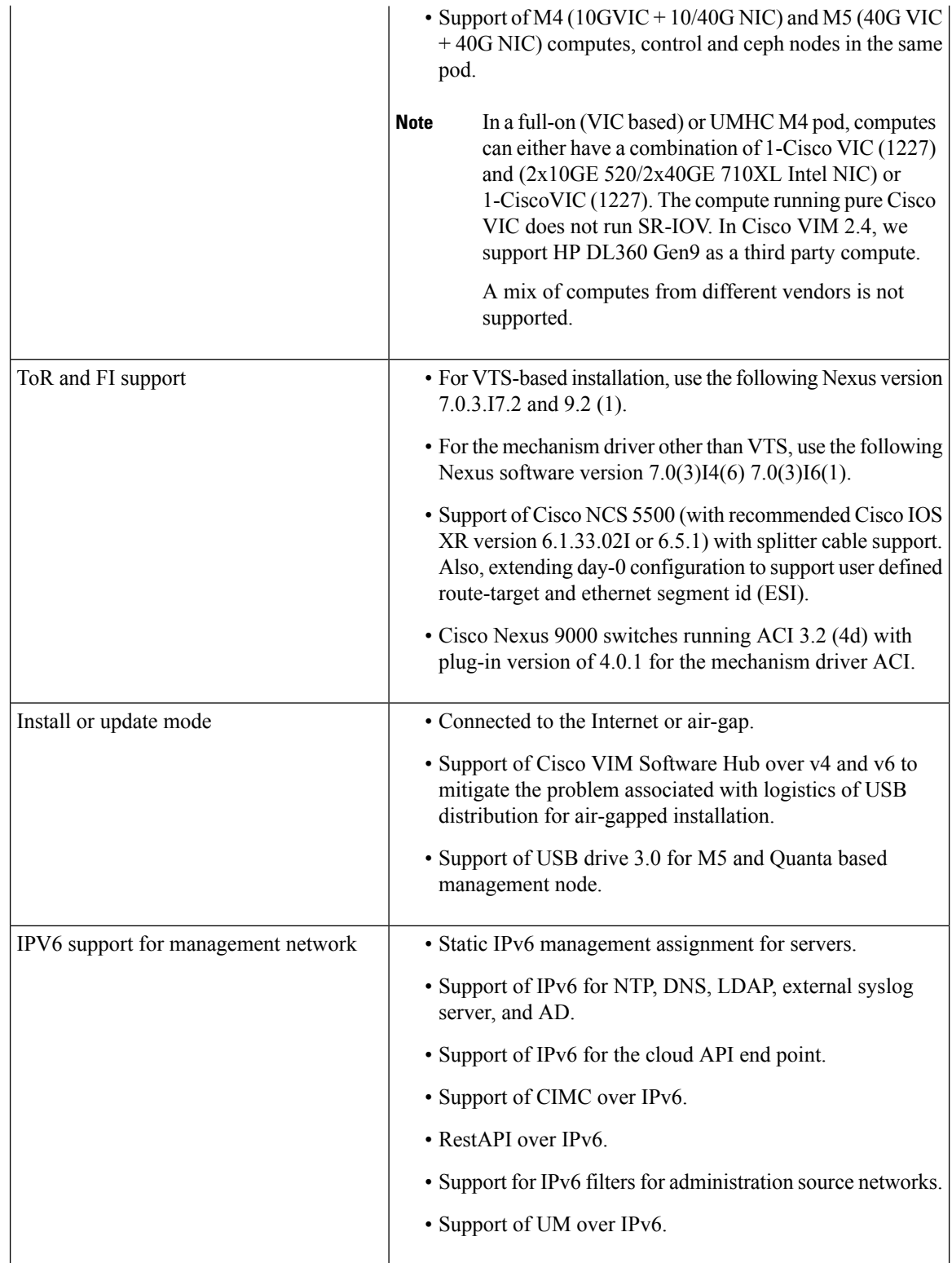

Г

L

i.

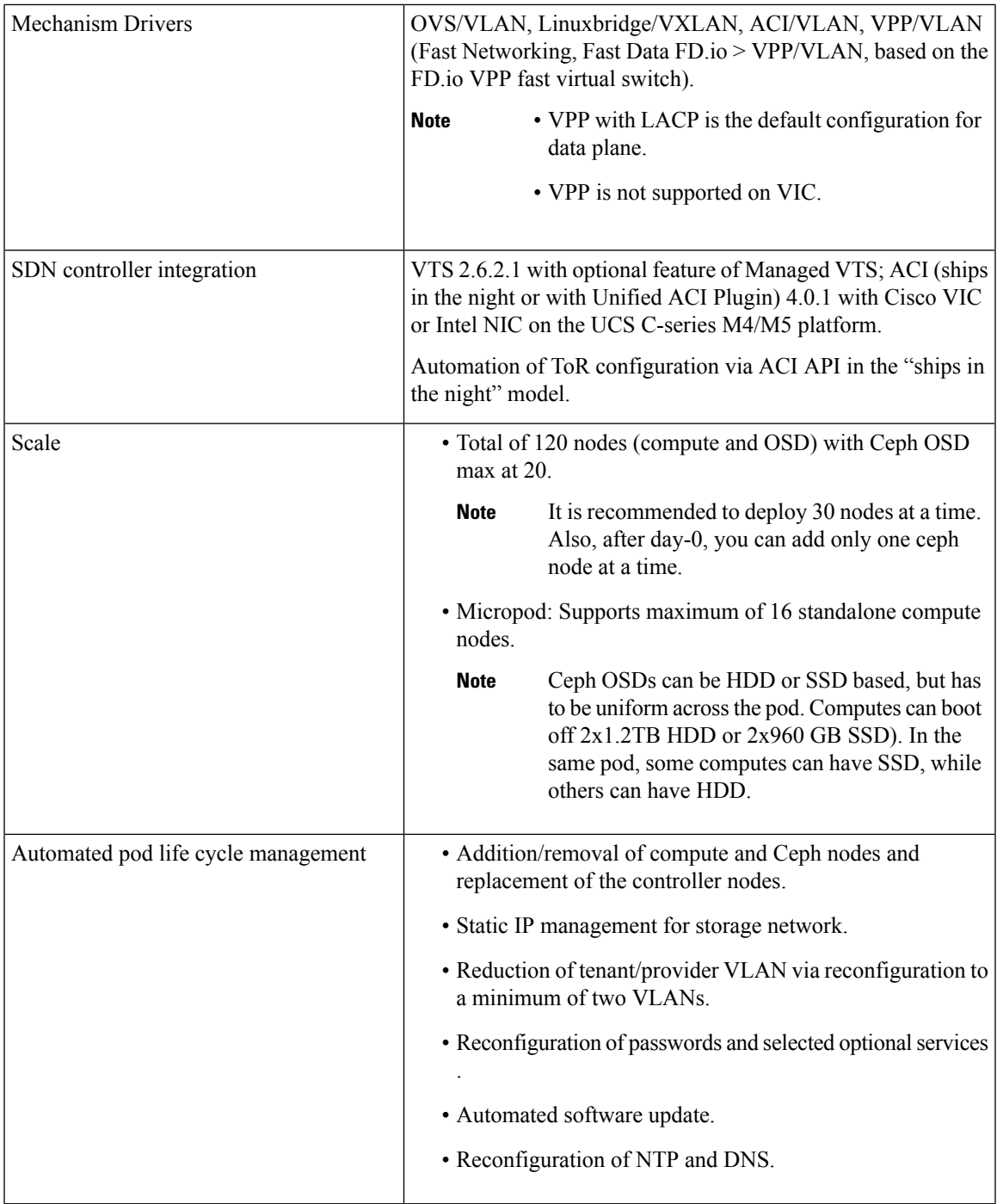

 $\blacksquare$ 

 $\mathbf{l}$ 

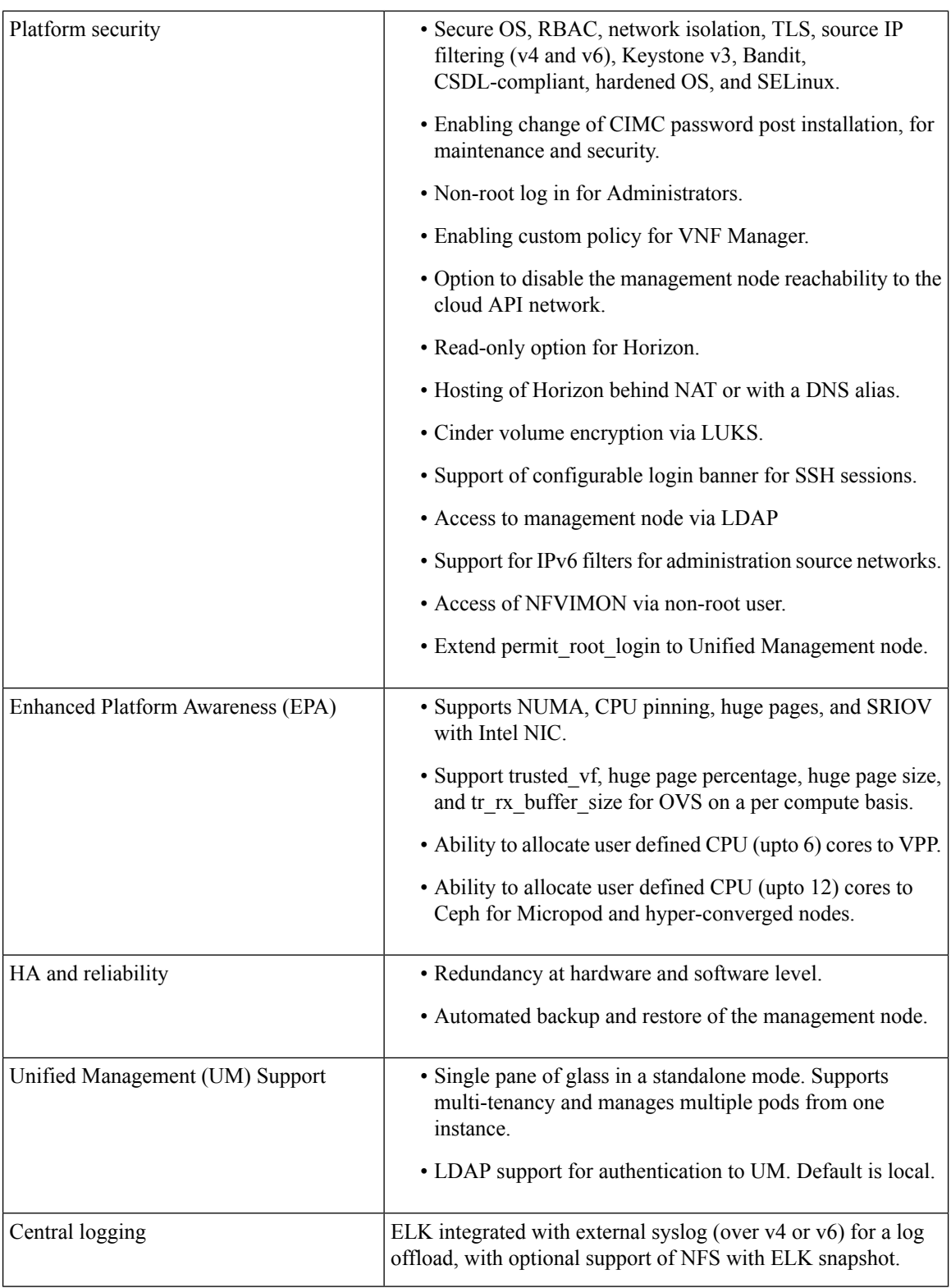

Г

I

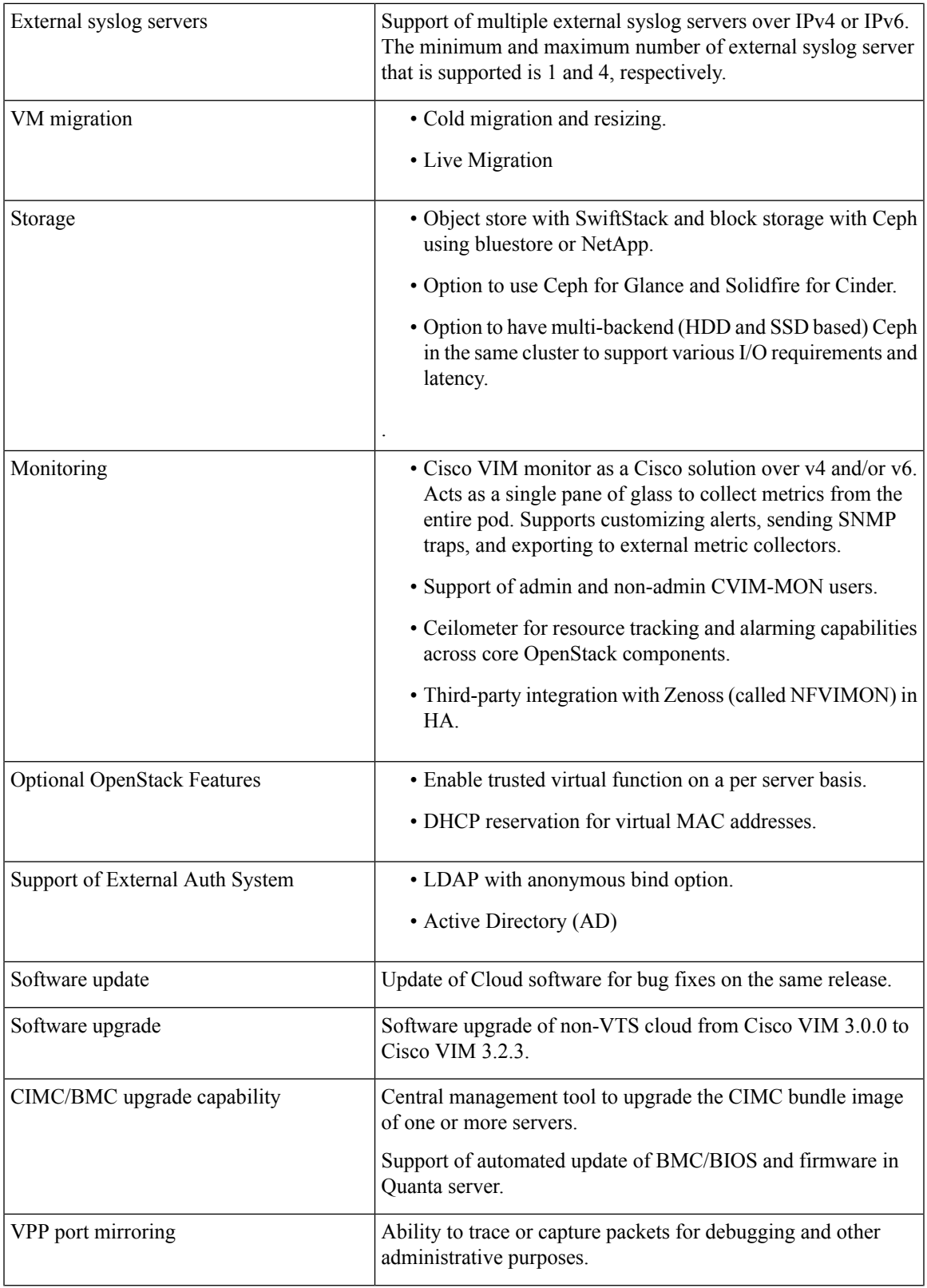

 $\blacksquare$ 

 $\mathbf{l}$ 

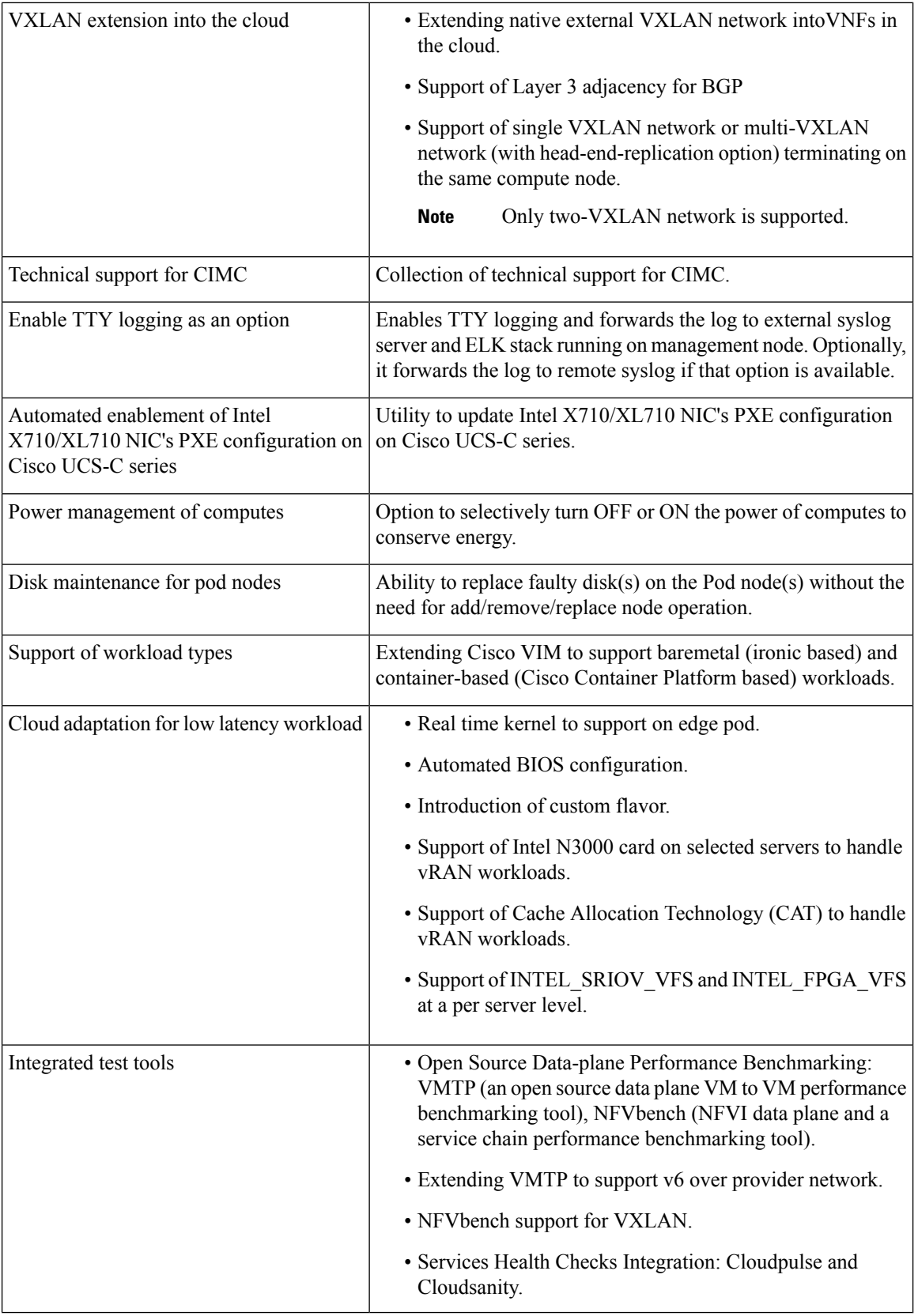

Г

I

i.

### **Known Caveats**

The following list describes the known caveats in Cisco VIM 3.2.4:

### **CSCve39684**

Translation of vic\_slot from **7** to **MLOM** fails in CIMC 2.0(13i) version.

### **CSCva37451**

Traffic loss of 8 to 10 seconds is seen, when the active l3 agents are rebooted.

### **CSCva36943**

Volume-attach failure errors are to be reported to the user.

### **CSCva36914**

When a MariaDB HA event is logged, you should run the recovery playbook.

### **CSCva36907**

Nova-compute service is down for up to two minutes, after a controller reboot.

### **CSCva36782**

Nova HA: VM is stuck in scheduling state, while conducting HA on Nova conductor.

#### **CSCva32195**

Auto-created Layer 3 network is not cleaned up with the router or tenant deletion.

### **CSCva32312**

Update fails, if compute is not reachable even after updating the containers on the controller node.

### **CSCva34476**

Nova API is unavailable for few minutes, once the controller is down.

### **CSCva32193**

The ARP entry on ToR does not get refreshed, which results in the failure of the Layer 3 ping to VM FIP.

#### **CSCva57121**

The Ceph cluster are not set to error state, when all the storage nodes are down.

### **CSCva66093**

Rollback not supported for repo update failure.

#### **CSCvf81055**

VMs intermittently goes to 'SHUTOFF' state, after compute node reboot.

### **Resolved Caveats**

The following list describes the issues that are resolved in Cisco VIM 3.2.4:

### **CSCvs04022**

LV swap partition not set to 32.0G.

### **CSCvq96653**

Enhance cluster recovery to recover mariadb state files.

### **CSCvr57392/SR687567579**

Update VPP to 19.01.3-4.

### **VIMCORE-3774**

Adjustments to CVIM MON for DIMM, HDD, CPU, and NIC monitoring.

### **CSCvr70935**

In RT servers, tech-support hangs.

### **CSCvr32649**

ldap\_default\_authtok is not recognized in vim\_ldap\_admins section of setup\_data.yaml.

#### **CSCvr60751**

Disable auto link selection during ISO.

### **CSCvr36238**

Increase strip size and enable caching on M5.

### **Enhancements**

The following list describes the enhancements in 3.2.4:

- Upgrade of RedHat Kernel 7.6 EUS and OSP10.
	- RHEL 7.6 Real Time Version: 3.10.0-957.38.1.rt56.952.el7.x86\_64.
	- RHEL 7.6 Version: 3.10.0-957.38.1.el7.x86\_64.
	- Inter NUMA noisy neighbor fix via the kernel.
- Support of trusted\_vf as a reconfigure option.
- CVIM-MON openstack telegraf plugin openstack metrics for non-block storage.

### **Using the Cisco Bug Search Tool**

You can use the Bug Search Tool to search for a specific bug or to search for all bugs in a release.

### **Procedure**

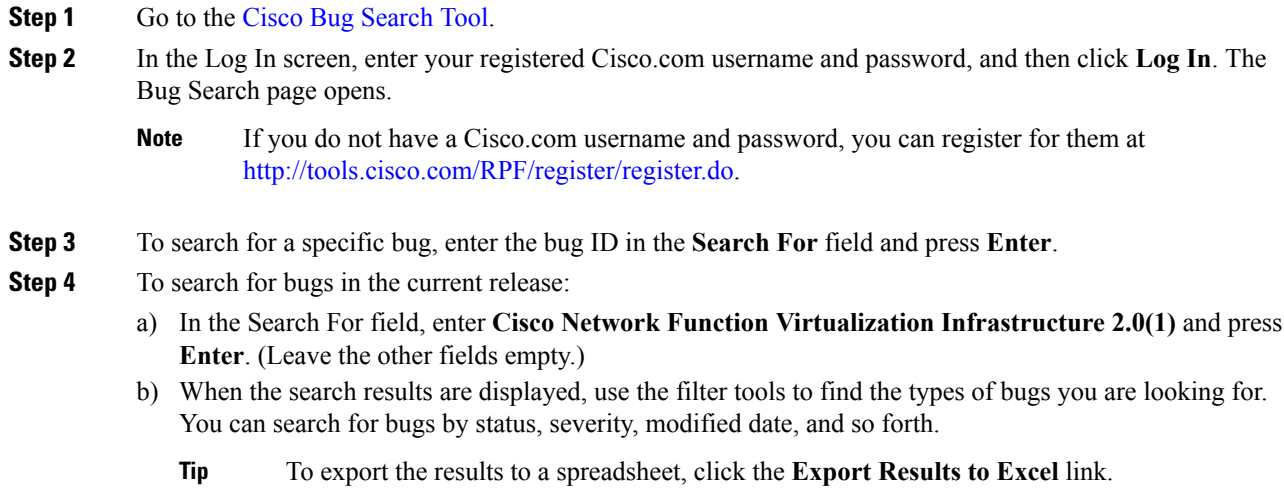

### **Related Documentation**

The Cisco VIM documentation set consists of:

- *Cisco Virtualized Infrastructure Manager Installation Guide*
- *Cisco Virtualized Infrastructure Manager Administrator Guide*
- *Cisco Virtualized Infrastructure Manager Release Notes*

These documents are available at [https://www.cisco.com/c/en/us/support/cloud-systems-management/](https://www.cisco.com/c/en/us/support/cloud-systems-management/virtualized-infrastructure-manager/tsd-products-support-series-home.html) [virtualized-infrastructure-manager/tsd-products-support-series-home.html](https://www.cisco.com/c/en/us/support/cloud-systems-management/virtualized-infrastructure-manager/tsd-products-support-series-home.html)

### **Obtaining Documentation and Submitting a Service Request**

For information on obtaining documentation, submitting a service request, and gathering additional information, see the monthly *What's New in Cisco Product Documentation,* which also lists all new and revised Cisco technical documentation, at: <http://www.cisco.com/c/en/us/td/docs/general/whatsnew/whatsnew.html>

Subscribe to the What's New in Cisco Product Documentation as an RSS feed and set content to be delivered directly to your desktop using a reader application. The RSS feeds are a free service. Cisco currently supports RSS Version 2.0.

### **External References**

Cisco VIM documentation is available at: [https://www.cisco.com/c/en/us/support/cloud-systems-management/](https://www.cisco.com/c/en/us/support/cloud-systems-management/virtualized-infrastructure-manager/tsd-products-support-series-home.html) [virtualized-infrastructure-manager/tsd-products-support-series-home.html](https://www.cisco.com/c/en/us/support/cloud-systems-management/virtualized-infrastructure-manager/tsd-products-support-series-home.html)